# Feeding Time With Keygen Скачать бесплатно без регистрации X64

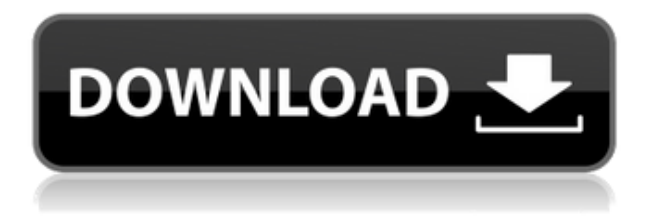

### **Feeding Time Crack**

========== Это средство чтения каналов оптимизировано для нескольких каналов в одном представлении. Вся информация фида загружается параллельно и обновляется в соответствии с настройками фида. Ленты можно выбирать вручную или по тегам. - Поддержка нескольких каналов из разных источников - Различные каналы доступны индивидуально или в виде канала сообщества. - Несколько фидов на странице, ограниченных ограничениями по количеству символов - Теперь вы можете установить предпочтительный порядок подачи прямо со страницы настроек. - Прямой доступ к каналам внизу доступен для всех каналов. Просто нажмите на канал, и он появится в списке с параметрами сортировки. - Теперь вы можете индивидуально настроить частоту обновления каждого канала и лимит символов прямо со страницы настроек. - Уникальный дизайн виджета для бесплатной программы для чтения каналов, которая никогда не зависает! - Значок и заголовок канала доступны для ручной настройки при просмотре канала. - Кроме того, виджет «Избранные каналы» предлагает чистый и понятный список каналов! - И, конечно же, все каналы имеют иконку и заголовок, доступные для прямого доступа. - Время кормления доступно для Android и Windows Phone 8.0. - Конечно, Feeding Time Full Crack также работает с Windows, Mac OS X и Linux. Время подачи, поддерживаемое API: =============================== - Сторонние каналы с простой функцией импорта - Ленты Feedburner сторонних производителей с простой функцией импорта - RSS-каналы загружаются в базу данных SQLite и интерпретируются PHP-скриптом для отображения времени подачи. Особенности времени кормления: ====================== - Различный контент канала загружается параллельно. - Вы можете переключиться на другой канал в любое время, и он будет загружать новый канал только после того, как предыдущий канал будет полностью загружен. - Совместное использование, электронная почта и SMS. - Смотрите канал через браузер в чистом отображении виджета RSS. - Значок и заголовок канала доступны для ручной настройки при просмотре канала. - Теперь вы можете индивидуально настроить частоту обновления каждого

канала и лимит символов прямо со страницы настроек. - Уникальный дизайн виджета для

бесплатной программы для чтения каналов, которая никогда не зависает! - Время кормления доступно для Android и Windows Phone 8.0. - Конечно, Feeding Time Free Download также работает с Windows, Mac OS X и Linux. Время подачи, поддерживаемое API: =============================== - Сторонние каналы с простой функцией импорта - 2-я сторона Feedburner подает с простым

# **Feeding Time Crack +**

Интервал автоматического обновления: включите автоматическое обновление виджета через определенный интервал времени. Включение этой опции может решить проблемы с памятью. Синхронизировать с загрузкой: установите этот флажок, чтобы виджет уведомлял URL-адреса ваших каналов после загрузки данных каналов. Добавить на начальный экран: запустите Feeding Time прямо на начальном экране. Это как посадить программу для чтения RSS на стероиды. Снимок экрана с легким временем кормления: Экран времени кормления Хорошо, вот как работает время кормления. Всякий раз, когда фид обновляется, он уведомляет виджет о наличии новых данных. Затем виджет подключается к веб-серверу для получения новых данных. Это скриншот экрана «Время кормления», где вы можете видеть окно «Время кормления», виджет и веб-сайт, который позволяет добавлять новые кормления: Настройки времени кормления Хорошо, мы подошли к настройкам. Во-первых, в настройках виджетов стоит галочка для включения или отключения автоматического обновления виджета. Это очень удобная опция, которая помогает управлять памятью, если мы используем много каналов или если RSS-канал обновляется очень часто. Итак, чтобы включить его, просто перейдите на вкладку «Общие» и установите флажок для опции «автообновление». Вкладка «Дополнительно» для настроек времени кормления Еще одна вкладка для настроек времени подачи, где мы можем выбрать интервал обновления и приложение, которое будет запускаться при обновлении виджета. Настройки приложения Вы можете выбирать между различными вебсайтами каналов в зависимости от того, что вам больше всего нравится и чаще всего используется. Параметр по умолчанию — feedreadr, но вы также можете выбрать из списка веб-сайтов, которые поддерживают каналы, такие как Readability, Feedly и т. д.. Теперь в этой вкладке настроек можно выбрать, какие иконки (изображения) запускать на главной странице виджета, а также можно убрать или добавить иконки на главную страницу с помощью изображения. Настройки значков в настройках времени кормления Скриншот времени кормления Хорошо, это последняя вкладка, которая представляет собой просто снимок экрана, показывающий различные параметры и настройки, которые вы можете установить для времени кормления. Экран времени кормления Экран времени кормления Экран времени кормления Экран времени кормления Экран времени кормления Экран времени кормления Экран времени кормления Экран времени кормления Экран времени кормления 1eaed4ebc0

### **Feeding Time With Product Key**

С Feeding Time вы можете быстрее добраться до своих каналов. Он обновляется при входе в систему и экономит несколько шагов добавления каналов в программы чтения каналов. Легко создавайте новые подписки, управляйте, сортируйте и отображайте все свои каналы и представления. Вы даже можете импортировать списки подписки, читать RSS-каналы, обновления Twitter и многое другое! Время кормления быстро и бесплатно! ФУНКЦИИ: - Ленты в реальном времени - Сортировка - Импорт - Подводные лодки - Управление каналами - Экспорт в Google Reader - Твиттер-каналы - RSS-каналы - Новости Google - обновления в фейсбуке - Обновления в Твиттере Требования ко времени кормления: - Интернет-соединение - Умение устанавливать и запускать программы Требования ко времени кормления - Windows: Windows 7, Vista, 2000, XP, 2008 (32-разрядная), 2003 (32-разрядная), 2008 (64-разрядная), Vista (64-разрядная), 2000, XP (64-разрядная), Windows 7 (64-разрядная). -кусочек) Требования ко времени кормления — Mac OS: Mac OS X 10.3 или новее Требования ко времени подачи - Linux: Linux 2.6 или новее Требования ко времени кормления - Android: Android 2.3 или новее Требования ко времени кормления — iPhone: iOS 3.0 или новее Требования ко времени кормления — iPad: iOS 2.3 или новее Требования к времени подачи — BlackBerry: BlackBerry OS 5 или более поздней версии Требования ко времени кормления — Windows Mobile: Windows Mobile 6.0 или более поздней версии Требования ко времени кормления — Palm OS: Palm OS V5.0 или новее Требования ко времени кормления - Symbian: S60 версии 3.0 или более поздней версии Требования ко времени кормления - Tizen: Тизен 2.0 или новее Требования ко времени кормления - ОС Sailfish: ОС Sailfish 1.2 или новее Требования ко времени кормления — WebOS: WebOS 1.0.0 или новее Требования ко времени подачи - J2ME: API платформы Java 1.1.1 или более поздняя версия Требования ко времени кормления - Бада: Бада 2.0 или новее Требования ко времени кормления — Android 3.0 или более поздняя версия Требования ко времени кормления — Android 2.2 или более поздняя версия Требования ко времени кормления — Android 1.5 или более поздняя версия Требования ко времени кормления — Android 2.2 и ниже Требования ко времени кормления — iPhone 2.0 или новее Требования ко времени кормления — iPhone

#### **What's New in the?**

а. URL-адрес фида: URL-адрес фида б. Название: Название в. Дата начала: Дата начала д. Дата окончания: Дата окончания е. Период обновления: Период обновления О. Это дает вам предварительный просмотр того, какие сообщения я уже читал, а какие новые. B. У вас также может быть предварительный просмотр того, какие сообщения о том, что вы читаете (например, как вы читаете историю, просматривая ежедневник). C. Вы можете сосредоточиться на том, что читаете, вместо того, чтобы следить за всей коллекцией. D. «Что нового» покажет вам самые популярные сообщения в теме. E. Для популярных сообщений вы можете перейти к полной статье. Приложение не найдено в магазине. :-( Перейти в магазин веб-поиска Google Feedster для Android — это полнофункциональная программа для чтения новостей, которая также поддерживает десятки RSS-каналов и подкастов. Это приложение объединяет все ваши любимые локальные каналы и обновления программного обеспечения в

одном удобном интерфейсе. Это приложение также дает вам последние новости, прогноз погоды и акции. Фидстер для Android Описание: Полностью синхронизирован со всеми другими вашими учетными записями Feedster в Интернете. Непрерывный просмотр новостей в прямом эфире из сотен местных источников. Вам больше не нужно прыгать с рабочего стола на планшет или телефон, чтобы быть в курсе новостей. Теперь все новости, которые вам нужны, могут быть у вас под рукой, где бы вы ни находились, на любом устройстве. Читайте, просматривайте, копируйте или печатайте мультимедийные файлы и получайте доступ к последним новостям и спортивному контенту. Папки используются для создания пользовательских новостных лент. Приложение не найдено в магазине. :-( Перейти в магазин веб-поиска Google Foldy Reader для мобильных устройств — одна из старейших программ для чтения новостей, доступных для Android. Это бесплатное приложение использует RSS-канал Google Reader, доступ к которому обычно осуществляется на компьютере. Это приложение легкое и достаточно быстрое, чтобы использовать его изо дня в день. Foldy Reader для Android содержит те же функции, что и настольная версия. Это быстро и синхронизируется со всеми вашими источниками, которые есть в вашем Google Reader RSS. Это идеальное приложение для тех, кто хочет быть в курсе всех своих любимых каналов. Читайте, просматривайте, копируйте или печатайте мультимедийные файлы и получайте доступ к последним новостям и спортивному контенту.

# **System Requirements:**

Процессор Intel Core i3-7100 3,9 ГГц или выше NVIDIA GeForce GT 740 или выше 7 ГБ оперативной памяти ОС Windows 7, 8, 10 (32/64-бит) Место на жестком диске: 23 ГБ (6 ГБ для Windows + 17 ГБ для данных) © Cygames © 2018 Мафия III для PS4 Pro Edition Mafia III: издание для быстрого путешествия Mafia III: Легендарное издание Mafia III: издание сезонного абонемента Мафия III: Издание для выживших М